# **w.c.s. - Development #68527**

# **Utiliser la lib responses dans les tests**

29 août 2022 18:39 - Emmanuel Cazenave

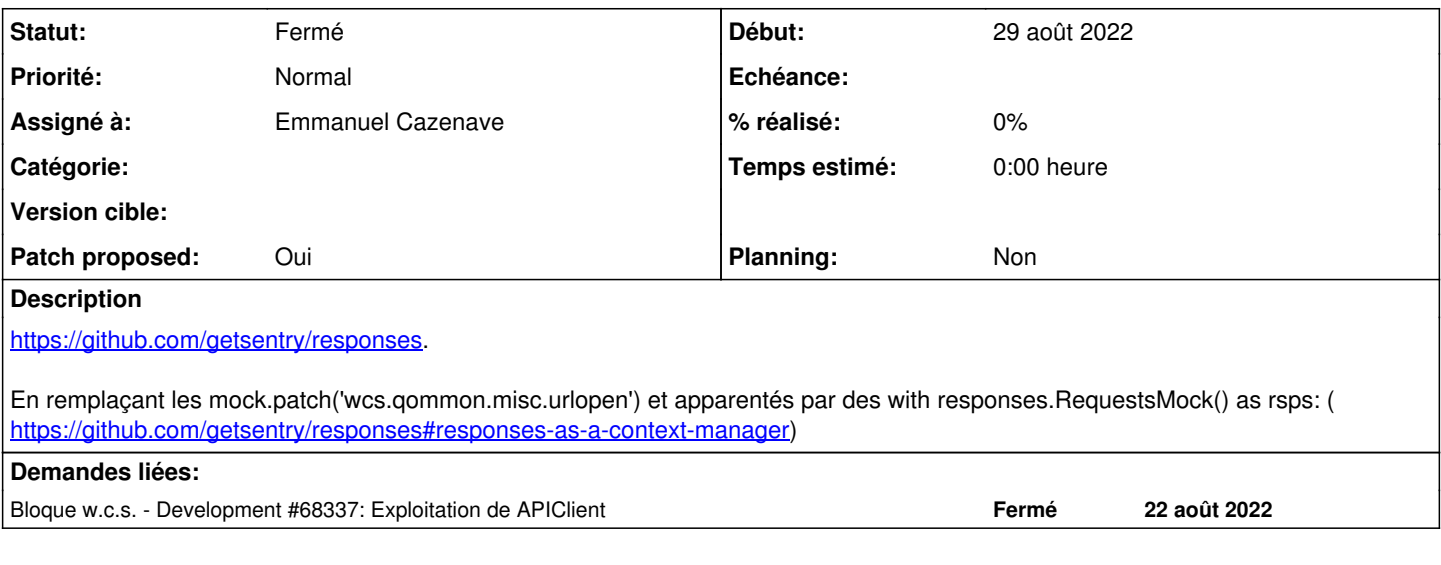

## **Révisions associées**

# **Révision 74f0c9e8 - 02 septembre 2022 07:47 - Frédéric Péters**

tests: use responses module to mock HTTP responses (#68527)

## **Révision 5522a3f7 - 02 septembre 2022 07:47 - Emmanuel Cazenave**

tests: use more responses module to mock HTTP responses (#68527)

Replace every mock.patch('http\_related') pattern.

### **Historique**

# **#1 - 29 août 2022 20:04 - Frédéric Péters**

Pour info (avant de voir ce ticket) j'ai commencé par l'autre bout, pour utiliser responses dans la fixture http\_requests ( <https://git.entrouvert.org/wcs.git/log/?h=wip/xxxxx-responses-as-mock-library>).

# **#2 - 29 août 2022 22:37 - Frédéric Péters**

*- Fichier 0001-tests-use-responses-module-to-mock-HTTP-responses-68.patch ajouté*

*- Statut changé de Nouveau à En cours*

Voilà déjà cette partie autour de la fixture http\_requests, 9 files changed, 514 insertions(+), 513 deletions(-).

### **#3 - 31 août 2022 17:07 - Benjamin Dauvergne**

Il y a ce diff qui s'est glissé dans ce patch qui ne m'a pas l'air d'être lié :

```
    def get_subjects(self):
             for em in mail.outbox:
                      yield em.subject
```
# **#4 - 31 août 2022 17:14 - Frédéric Péters**

Il est lié (utile voire nécessaire pour le développement de ces tests, obtenir les sujets, il m'a semblé pertinent de le laisser dans le code, pouvant être à nouveau utile).

# **#5 - 31 août 2022 17:46 - Benjamin Dauvergne**

Frédéric Péters a écrit :

Il est lié (utile voire nécessaire pour le développement de ces tests, obtenir les sujets, il m'a semblé pertinent de le laisser dans le code, pouvant être à nouveau utile).

Je ne vois aucun appel à get\_subjects, d'où ma remarque, si ça arrive ensuite pas de soucis.

#### **#6 - 31 août 2022 17:50 - Frédéric Péters**

Ça a été utilisé lors du développement du commit, c'est laissé sur l'idée que ça pourra être utilisé lors du développement d'autres commits. (ça peut tout à fait être retiré et si plus tard il y a à nouveau besoin lors du développement d'un test d'obtenir ça, ça pourra être recodé facilement).

### **#7 - 01 septembre 2022 15:17 - Emmanuel Cazenave**

*- Sujet changé de Utilser la lib responses dans les tests à Utiliser la lib responses dans les tests*

#### **#8 - 01 septembre 2022 16:42 - Emmanuel Cazenave**

- *Fichier 0002-tests-use-more-responses-module-to-mock-HTTP-respons.patch ajouté*
- *Statut changé de En cours à Solution proposée*
- *Patch proposed changé de Non à Oui*

Et la deuxième partie qui remplace tous les mock.patch (poussé sur la branche par dessus le premier commit).

A l'exception de deux mock.patch('requests.Session.request') dans test\_misc.py où est testée la méthode \_http\_request. Ici l'utilisation de responses me semblerait obscurcir les choses.

#### **#9 - 01 septembre 2022 17:05 - Emmanuel Cazenave**

*- Bloque Development #68337: Exploitation de APIClient ajouté*

# **#10 - 01 septembre 2022 20:34 - Frédéric Péters**

*- Statut changé de Solution proposée à Solution validée*

517 insertions, 550 deletions

un bilan final qui retire des lignes, ouf.

### **#11 - 02 septembre 2022 07:48 - Frédéric Péters**

*- Statut changé de Solution validée à Résolu (à déployer)*

#### Poussé dès maintenant,

```
commit 5522a3f7b38fc21a57511048b08182ecf61c9db7
Author: Emmanuel Cazenave <ecazenave@entrouvert.com>
Date:   Tue Aug 30 17:05:39 2022 +0200
```
tests: use more responses module to mock HTTP responses (#68527)

Replace every mock.patch('http\_related') pattern.

commit 74f0c9e8f0502c5b688b15ccbfa009df4d06251f Author: Frédéric Péters <fpeters@entrouvert.com> Date: Mon Aug 29 20:01:05 2022 +0200

tests: use responses module to mock HTTP responses (#68527)

#### **#12 - 02 septembre 2022 09:04 - Transition automatique**

*- Statut changé de Résolu (à déployer) à Solution déployée*

#### **#13 - 06 novembre 2022 04:42 - Transition automatique**

Automatic expiration

### **Fichiers**

0001-tests-use-responses-module-to-mock-HTTP-responses-68.patch 65.5 ko 29 août 2022 Frédéric Péters 0002-tests-use-more-responses-module-to-mock-HTTP-respons.patch 102 ko 01 septembre 2022 Emmanuel Cazenave